■在庫登録されてある車両を業販にて販売した場合に使用します

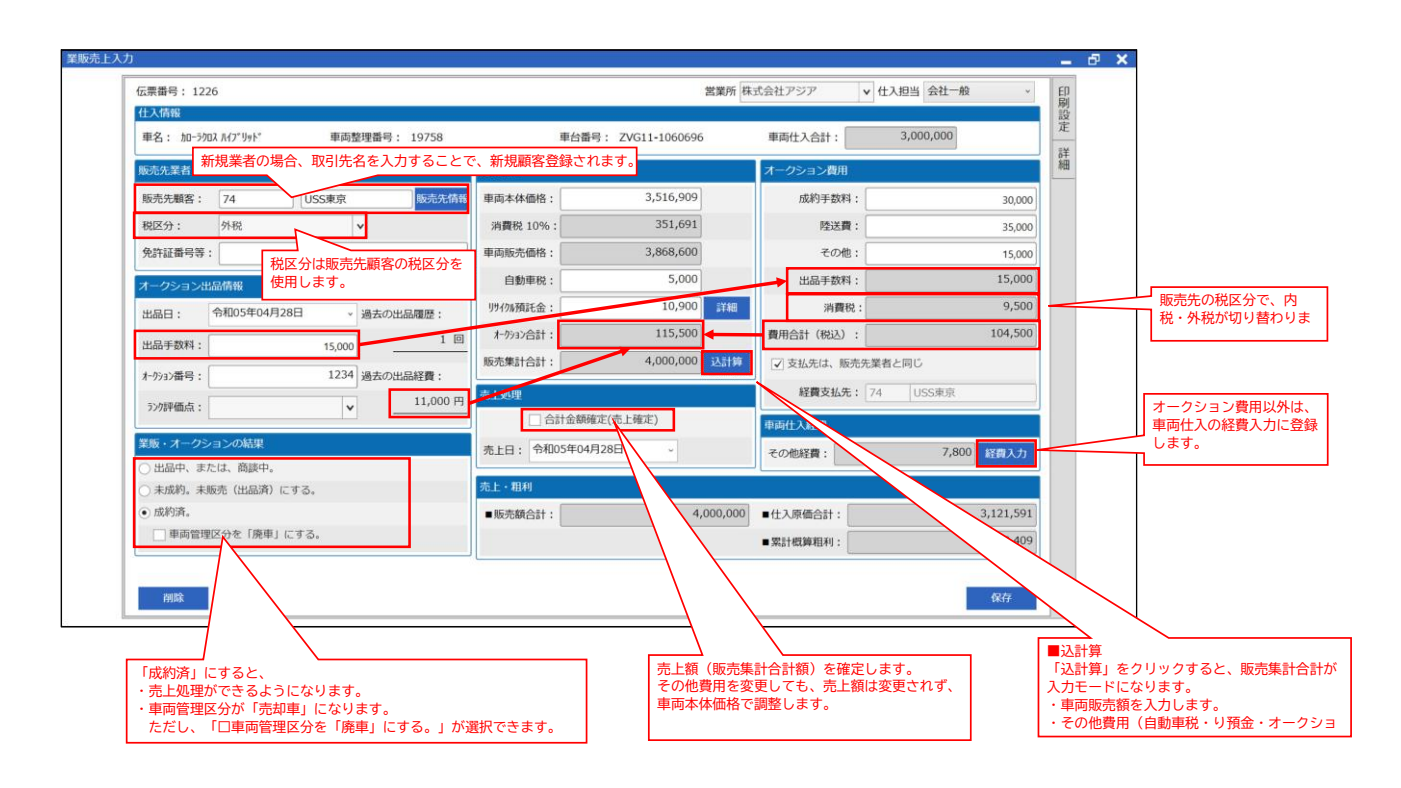